# **APPENDIX E**

# **INSTRUCTIONS**  FOR

# **REPORTING SUSPECT COUNTERFEIT PARTS USING**

# **ALERT/SAFE-ALERT/PROBLEM ADVISORY FORMS**

# **APPENDIX E INSTRUCTIONS FOR REPORTING SUSPECT COUNTERFEIT PARTS USING ALERT/SAFE-ALERT/PROBLEM ADVISORY FORMS (GIDEP Forms 97-1 and 97-2)**

#### BLOCK NO. INSTRUCTION

#### **1. TITLE (Class, Function, Type, etc.)**

 Enter "**Suspect Counterfeit**," then enter the class, function, type, etc., of the item, part, component, material, chemical, software, specification or process that is suspected as being counterfeit. You may use DLA Handbook H2/H6 for guidance or contact the GIDEP Operations Center for assistance.

#### **2. DOCUMENT NUMBER**

 Leave Blank. The GIDEP Operations Center will enter the Alert/Safe-Alert/Problem Advisory number. The number is composed of your participant code (See Roster); a dash; the letter 'A' for Alert followed by a dash; the government fiscal year (October to September); a dash; and your next sequence number Example: E7-A-07-01

# **3. DATE**

Leave Blank. The GIDEP Operations Center will enter the date that the report is prepared.

#### **4. MANUFACTURER**

Enter the name of the manufacturer whose product may have been counterfeited.

 Note: This reporting convention is necessary to facilitate GIDEP database searches for suspect counterfeit products and is by no means intended to imply that the manufacturer identified in block 4 is involved with the suspect product. Most GIDEP participants use the data in block 4 to identify potential problem items on their parts lists or inventories.

#### **5. PART NUMBER**

Enter the part number as marked on the suspect counterfeit product.

## **6. NATIONAL STOCK NUMBER**

Enter the National Stock Number(s) (NSN) if marked on the suspect counterfeit product.

# **7. SPECIFICATION**

Enter the procurement specification number if marked on the product or packing material.

#### **8. GOVERNMENT PART NUMBER**

Enter the government part number(s) or government drawing number(s) described in Block 1.

#### **9. LOT DATE CODE START**

 Enter the beginning lot date code as marked on the suspect counterfeit product. Serial numbers and lot numbers should be included in the Block 19 discussion, if applicable. The date format will normally be YYWW where Y is the year and W is the week.

# **10. LOT DATE CODE END**

Enter the latest lot date code identified with the reported suspect counterfeit product.

### **11. MANUFACTURER'S POINT OF CONTACT (POC)**

 Enter "Not Applicable" unless permission granted to publish the point of contact (POC) at the company whose product was counterfeited

#### **12. CAGE**

Enter the manufacturer CAGE (Commercial and Government Entity) Code.

### **13. MANUFACTURER'S FAX**

Enter "Not Applicable" unless permission granted to publish the POC information.

### **14. MANUFACTURER'S PHONE**

Enter "Not Applicable" unless permission granted to publish the POC information.

### **15. MANUFACTUER'S E-MAIL**

Enter "Not Applicable" unless permission granted to publish the POC information.

# **16. SUPPLIER**

Enter the name of the primary supplier the suspect counterfeit part was purchased from.

#### **17. SUPPLIER ADDRESS**

Enter the primary supplier's address.

#### **18. SUPPLIER CAGE**

Enter the supplier CAGE (Commercial and Government Entity) Code.

#### **19. PROBLEM DESCRIPTION/DISCUSSION/EFFECT**

 Provide only fact-based information. Describe as accurately and concisely, as possible, the types of item(s) involved, number of items manufactured or involved, number of items tested, number of items non-conforming or failed, failure mode exhibited and cause of failure based upon your failure analysis.

 Provide any detailed information that may help GIDEP users determine if similar conditions may exist at the plant or activity. Attach any documentation including test reports, failure analysis, Scanning Electron Microscope (SEM) reports, field reports, photographs, etc.

 Include the following paragraph -"Note: *The manufacturer identified in block 4 is the entity whose product may have been counterfeited. This reporting convention is necessary to facilitate GIDEP database searches for suspect counterfeit products and is by no means intended to imply that the manufacturer identified in block 4 is involved with the suspect product*."

### **20. ACTION TAKEN/PLANNED**

 Describe actions your organization, the manufacturer whose product was counterfeited, or the supplier is taking, or plans to take, to resolve the problem and prevent recurrence of the nonconformance, defect, or problem. Do not make recommendations for actions that GIDEP participants should take regarding the issue. Details of legal actions are not recommended.

#### **21. DATE SUPPLIER NOTIFIED**

 Enter the date of your letter of notification to the **supplier**. The date entered shall correspond to the latest copy of the notification provided to the Operations Center with the report.

#### **22. SUPPLIER RESPONSE**

 Check the appropriate block. You must attach all of the supplier's response (without modification or abridgement) if the block - REPLY ATTACHED is marked (even if it disagrees with your findings).

### **23. ORIGINATOR POINT OF CONTACT**

 Enter the name of the person from the organization originating the report that GIDEP users may contact for additional information. Also, enter the name of the organization and address.

## **24. GIDEP REPRESENTATIVE**

Enter the name of the GIDEP Representative.

#### **25. SIGNATURE**

 Sign the appropriate form prior to forwarding to GIDEP. If the report is being submitted electronically, the submitter's authenticity will be verified by the Operations Center. The signature must match the name in block 24 and the registered GIDEP Representative in the Roster of Representatives.

## **26. DATE**

 Enter the date when the report is signed or, if electronically submitted, the date transmitted to GIDEP.

# Suspect Counterfeit Reporting Guidance

(See Appendix E for complete instructions $\big)$ 

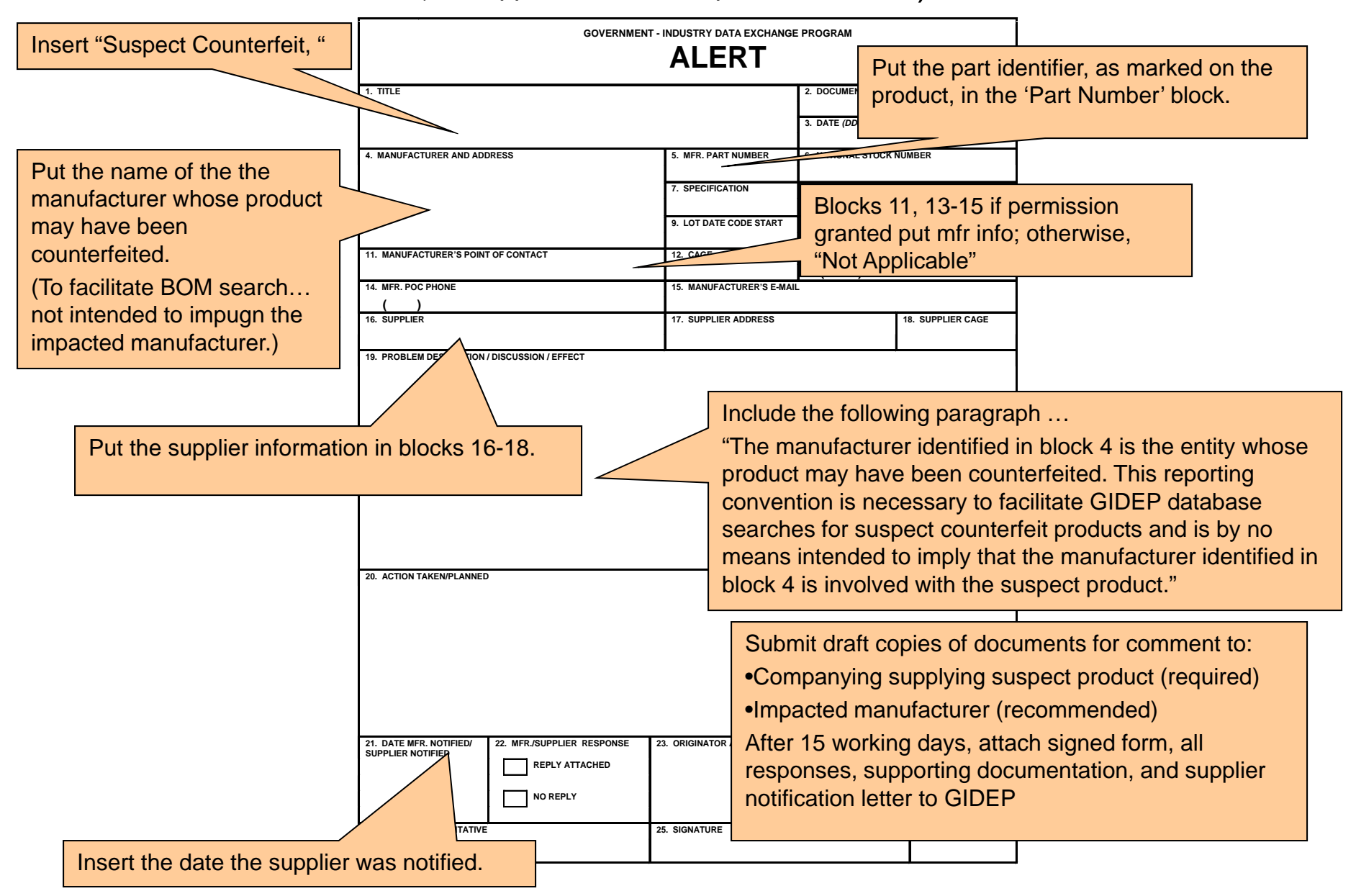